**Photon and Atomic Physics Formulas...** 1/12

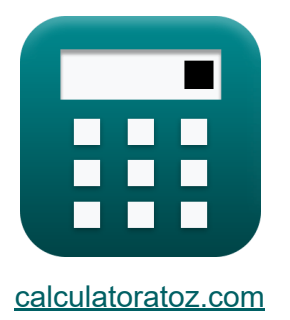

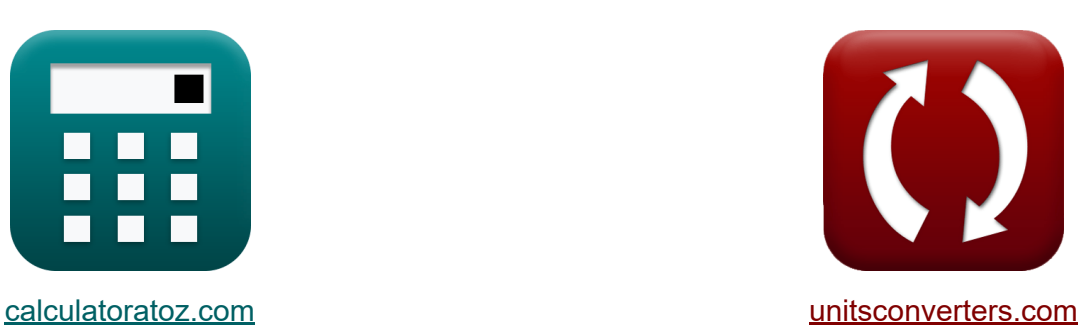

# **Photonen- und Atomphysik Formeln**

Beispiele!

[Rechner!](https://www.calculatoratoz.com/de) Beispiele! [Konvertierungen!](https://www.unitsconverters.com/de)

Lesezeichen **[calculatoratoz.com](https://www.calculatoratoz.com/de)**, **[unitsconverters.com](https://www.unitsconverters.com/de)**

Größte Abdeckung von Rechnern und wächst - **30.000+ Rechner!** Rechnen Sie mit einer anderen Einheit für jede Variable - **Eingebaute Einheitenumrechnung!**

Größte Sammlung von Maßen und Einheiten - **250+ Messungen!**

Fühlen Sie sich frei, dieses Dokument mit Ihren Freunden zu TEILEN!

*[Bitte hinterlassen Sie hier Ihr Rückkoppelung...](https://docs.google.com/forms/d/e/1FAIpQLSf4b4wDgl-KBPJGChMJCxFlqrHvFdmw4Z8WHDP7MoWEdk8QOw/viewform?usp=pp_url&entry.1491156970=Photonen-%20und%20Atomphysik%20Formeln)*

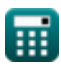

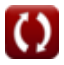

## **Liste von 18 Photonen- und Atomphysik Formeln**

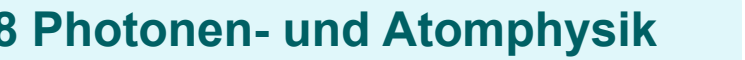

## **Atomare Struktur**

**1) Abstand zwischen Atomgitterebenen in der Röntgenbeugung** 

$$
\begin{aligned} \textbf{tx} &\boxed{\mathrm{d} = \frac{n_{\mathrm{order}} \cdot \lambda_{\mathrm{x-ray}}}{2 \cdot \mathrm{sin}(\theta)}} \\ \textbf{ex} &\boxed{0.700076 \mathrm{nm} = \frac{2 \cdot 0.45 \mathrm{nm}}{2 \cdot \mathrm{sin}(40°)}} \end{aligned}
$$

**2) Energie in der Umlaufbahn von Nth Bohr** 

$$
\begin{aligned} \mathbf{\hat{r}} \, \overline{\mathbf{E}_{n}} &= -\frac{13.6 \cdot \left( \mathbf{Z}^{2} \right)}{n_{level}^{2}} \\ \mathbf{ex} \, \overline{-408.990635 \mathbf{J}} &= -\frac{13.6 \cdot \left( \left( 17 \right)^{2} \right)}{\left( 3.1 \right)^{2}} \end{aligned}
$$

**[Rechner öffnen](https://www.calculatoratoz.com/de/energy-in-nth-bohrs-orbit-calculator/Calc-2199)** 

**[Rechner öffnen](https://www.calculatoratoz.com/de/spacing-between-atomic-lattice-planes-in-x-ray-diffraction-calculator/Calc-2207)** 

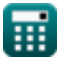

*Photon and Atomic Physics Formulas...* 3/12

**3) Minimale Wellenlänge im Röntgenspektrum**

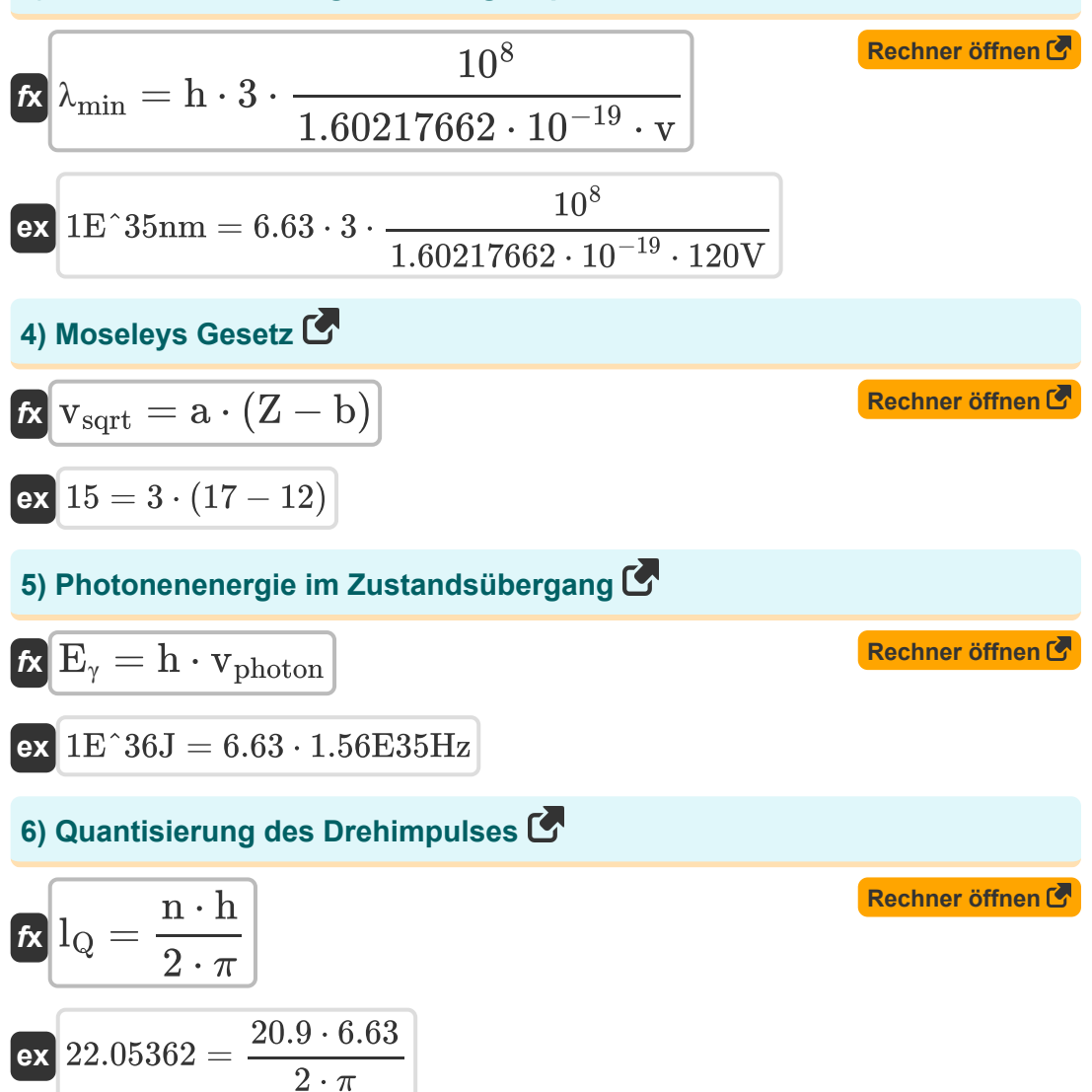

**Photon and Atomic Physics Formulas...** Alleman and the state of the 4/12

**[Rechner öffnen](https://www.calculatoratoz.com/de/radius-of-nth-bohrs-orbit-calculator/Calc-2200)** 

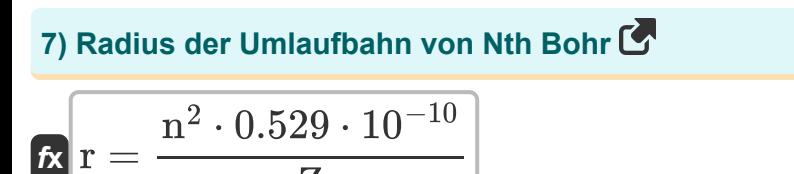

$$
K \Gamma = \boxed{Z}
$$
\n
$$
\text{ex} \boxed{1.4 \text{E}^2 - 9 \text{m}} = \frac{(20.9)^2 \cdot 0.529 \cdot 10^{-10}}{17}
$$

**8) Wellenlänge der emittierten Strahlung für den Übergang zwischen Zuständen** 

$$
\begin{aligned} \textbf{\textit{fx}} \,\,\,\& \displaystyle \frac{1}{\left[\text{Rydberg}\right] \cdot \text{Z}^2 \cdot \left( \frac{1}{N_1^2} - \frac{1}{N_2^2} \right)} \text{\qquad \qquad} \textbf{\textit{Rechner of }} \text{finen } \textbf{\textit{C}} \\ \textbf{ex} \,\,\, \,\,& \displaystyle 2.162176 \text{nm} = \frac{1}{\left[\text{Rydberg}\right] \cdot \left( 17 \right)^2 \cdot \left( \frac{1}{\left( 2.4 \right)^2} - \frac{1}{\left( 6 \right)^2} \right)} \end{aligned}
$$

**9) Wellenlänge in der Röntgenbeugung** 

$$
\begin{aligned} \textbf{\textit{k}}\textbf{\textit{k}}_{\textbf{x-ray}}&=\frac{2\cdot d\cdot\sin(\theta)}{n_{order}}\\ \textbf{ex}\textbf{0.449951nm}&=\frac{2\cdot0.7\text{nm}\cdot\sin(40°)}{2} \end{aligned}
$$

**[Rechner öffnen](https://www.calculatoratoz.com/de/wavelength-in-x-ray-diffraction-calculator/Calc-2206)** 

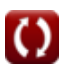

#### **10) Winkel zwischen einfallendem Strahl und streuenden Ebenen bei der Röntgenbeugung**

$$
\kappa\left[\theta=a\sin\left(\frac{\mathrm{n_{order}}\cdot\lambda_{\mathrm{x-ray}}}{2\cdot\mathrm{d}}\right)\right]
$$

$$
\boxed{\textbf{ex}}\boxed{40.0052\degree=a\sin\left(\frac{2\cdot 0.45\text{nm}}{2\cdot 0.7\text{nm}}\right)}
$$

## **Photoelektrischer Effekt**

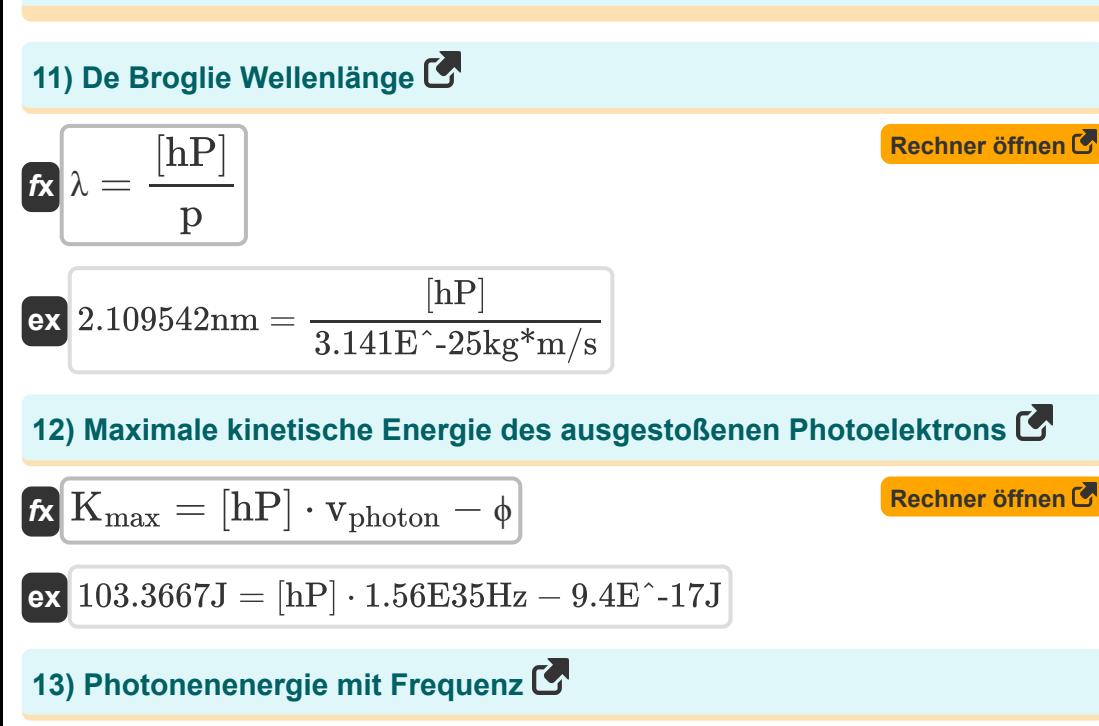

$$
\boxed{K_{max} = [hP] \cdot v_{\rm photon}}
$$

**ex** 103.3667J = [hP] ⋅ 1.56E35Hz

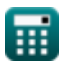

*f***x**

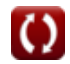

**[Rechner öffnen](https://www.calculatoratoz.com/de/photons-energy-using-frequency-calculator/Calc-2191)** 

**[Rechner öffnen](https://www.calculatoratoz.com/de/angle-between-incident-ray-and-scattering-planes-in-x-ray-diffraction-calculator/Calc-2208)** 

Photon and Atomic Physics Formulas...

### **14) Photonenenergie mit Wellenlänge**

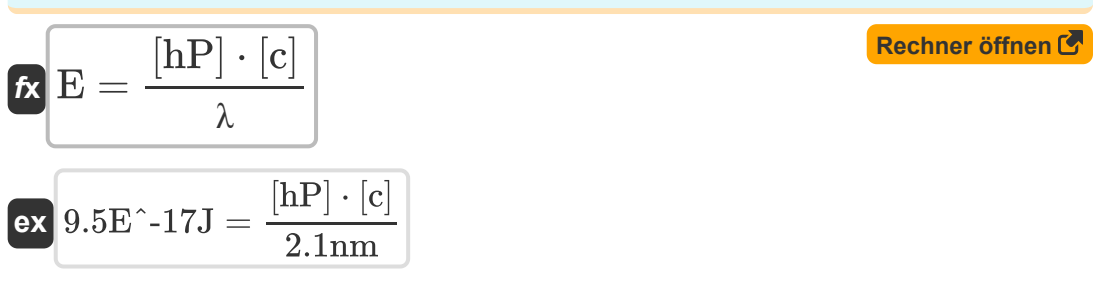

#### **15) Photonenimpuls unter Verwendung der Wellenlänge**

$$
\mathbf{f} \mathbf{x} = \frac{[\mathbf{h} \mathbf{P}]}{\lambda}
$$

$$
\exp{3.2E^{\texttt{-}}\text{-}25\text{kg*}m/s} = \frac{[hP]}{2.1nm}
$$

## **16) Photons Momentum unter Verwendung von Energie**

| $\mathbf{r}$            | P                                                                                                    | E                                   | Rechner $\text{öffnen } \mathbf{S}$ |
|-------------------------|----------------------------------------------------------------------------------------------------|-------------------------------------|-------------------------------------|
| $\mathbf{r}$            | 3.1E <sup>2</sup> -25kg*m/s = $\frac{9.41E^{2}-17J}{[c]}$                                                                          |                                     |                                     |
| 17) Potenzial stoppen C | $\mathbf{r}$                                                                                                    |                                     |                                     |
| $\mathbf{r}$            | $\mathbf{V}_{0} = \frac{[hP] \cdot [c]}{[\text{Charge-e}]} \cdot \left(\frac{1}{\lambda}\right) - \frac{\phi}{[\text{Charge-e}]}$  | Rechner $\text{öffnen } \mathbf{S}$ |                                     |
| $\mathbf{r}$            | 3.699082V = $\frac{[hP] \cdot [c]}{[\text{Charge-e}]} \cdot \left(\frac{1}{2.1nm}\right) - \frac{9.4E^{2}-17J}{[\text{Charge-e}]}$ |                                     |                                     |

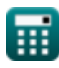

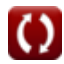

**Photon and Atomic Physics Formulas...** 7/12

## **18) Schwellenfrequenz im photoelektrischen Effekt**

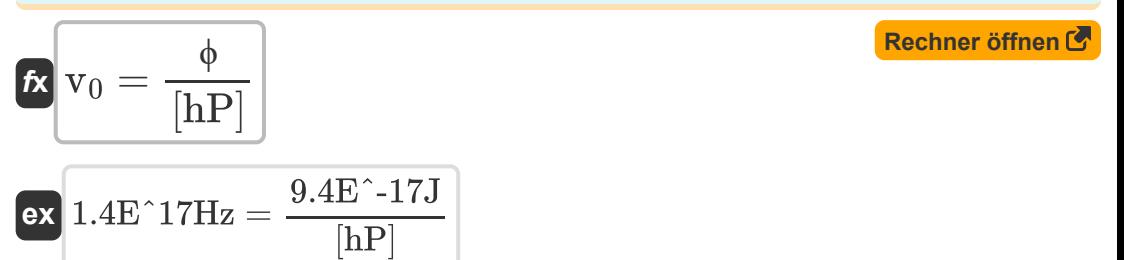

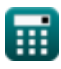

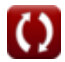

## **Verwendete Variablen**

- **a** Konstante A
- **b** Konstante B
- **d** Interplanarer Abstand *(Nanometer)*
- **E** Photonenenergie *(Joule)*
- **E<sup>n</sup>** Energie in n-ter Bohr-Einheit *(Joule)*
- **E<sup>γ</sup>** Photonenenergie im Zustandsübergang *(Joule)*
- **h** Plancksche Konstante
- **Kmax** Maximale kinetische Energie *(Joule)*
- **lQ** Quantisierung des Drehimpulses
- **n** Quantenzahl
- **N<sup>1</sup>** Energiezustand n1
- **N<sup>2</sup>** Energiezustand n2
- **nlevel** Anzahl der Ebenen im Orbit
- **norder** Reihenfolge der Reflexion
- **p** Photonenimpuls *(Kilogramm Meter pro Sekunde)*
- **r** Radius der n-ten Umlaufbahn *(Meter)*
- **v** Stromspannung *(Volt)*
- **v<sup>0</sup>** Schwellenfrequenz *(Hertz)*
- **V<sup>0</sup>** Stopppotential *(Volt)*
- **vphoton** Photonenfrequenz *(Hertz)*
- **Vsart Moseley-Gesetz**
- **Z** Ordnungszahl

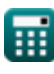

**Photon and Atomic Physics Formulas...** example 2012

- **θ** Winkel zwischen einfallender und reflektierter Röntgenstrahlung *(Grad)*
- **λ** Wellenlänge *(Nanometer)*
- **λmin** Minimale Wellenlänge *(Nanometer)*
- **λx-ray** Wellenlänge der Röntgenstrahlung *(Nanometer)*
- **ϕ** Arbeitsfuntkion *(Joule)*

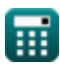

## **Konstanten, Funktionen, verwendete Messungen**

- Konstante: **pi**, 3.14159265358979323846264338327950288 *Archimedes-Konstante*
- Konstante: **[Charge-e]**, 1.60217662E-19 *Ladung eines Elektrons*
- Konstante: **[c]**, 299792458.0 *Lichtgeschwindigkeit im Vakuum*
- Konstante: **[hP]**, 6.626070040E-34 *Planck-Konstante*
- Konstante: **[Rydberg]**, 10973731.6 *Rydberg-Konstante*
- Funktion: **asin**, asin(Number) *Die inverse Sinusfunktion ist eine trigonometrische Funktion, die das Verhältnis zweier Seiten eines rechtwinkligen Dreiecks berechnet und den Winkel gegenüber der Seite mit dem angegebenen Verhältnis ausgibt.*
- Funktion: **sin**, sin(Angle) *Sinus ist eine trigonometrische Funktion, die das Verhältnis der Länge der gegenüberliegenden Seite eines rechtwinkligen Dreiecks zur Länge der Hypothenuse beschreibt.*
- Messung: **Länge** in Meter (m) *Länge Einheitenumrechnung*
- Messung: **Energie** in Joule (J) *Energie Einheitenumrechnung*
- Messung: **Winkel** in Grad (°) *Winkel Einheitenumrechnung*
- Messung: **Frequenz** in Hertz (Hz) *Frequenz Einheitenumrechnung*

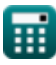

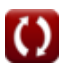

Photon and Atomic Physics Formulas...

- Messung: **Wellenlänge** in Nanometer (nm) *Wellenlänge Einheitenumrechnung*
- Messung: **Elektrisches Potenzial** in Volt (V) *Elektrisches Potenzial Einheitenumrechnung*
- Messung: **Schwung** in Kilogramm Meter pro Sekunde (kg\*m/s) *Schwung Einheitenumrechnung*

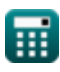

*Photon and Atomic Physics Formulas...* 12/12

## **Überprüfen Sie andere Formellisten**

- **Formeln**
- **Kernphysik und Transistoren Photonen- und Atomphysik Formeln**

Fühlen Sie sich frei, dieses Dokument mit Ihren Freunden zu TEILEN!

**PDF Verfügbar in**

[English](https://www.calculatoratoz.com/PDF/Nodes/567/Photon-and-atomic-physics-Formulas_en.PDF) [Spanish](https://www.calculatoratoz.com/PDF/Nodes/567/Photon-and-atomic-physics-Formulas_es.PDF) [French](https://www.calculatoratoz.com/PDF/Nodes/567/Photon-and-atomic-physics-Formulas_fr.PDF) [German](https://www.calculatoratoz.com/PDF/Nodes/567/Photon-and-atomic-physics-Formulas_de.PDF) [Russian](https://www.calculatoratoz.com/PDF/Nodes/567/Photon-and-atomic-physics-Formulas_ru.PDF) [Italian](https://www.calculatoratoz.com/PDF/Nodes/567/Photon-and-atomic-physics-Formulas_it.PDF) [Portuguese](https://www.calculatoratoz.com/PDF/Nodes/567/Photon-and-atomic-physics-Formulas_pt.PDF) [Polish](https://www.calculatoratoz.com/PDF/Nodes/567/Photon-and-atomic-physics-Formulas_pl.PDF) [Dutch](https://www.calculatoratoz.com/PDF/Nodes/567/Photon-and-atomic-physics-Formulas_nl.PDF)

*7/22/2024 | 9:25:46 AM UTC [Bitte hinterlassen Sie hier Ihr Rückkoppelung...](https://docs.google.com/forms/d/e/1FAIpQLSf4b4wDgl-KBPJGChMJCxFlqrHvFdmw4Z8WHDP7MoWEdk8QOw/viewform?usp=pp_url&entry.1491156970=Photonen-%20und%20Atomphysik%20Formeln)*

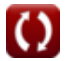